# Micro-Service Objects (MSO)

Micro-Service Structured Objects (MSSO)

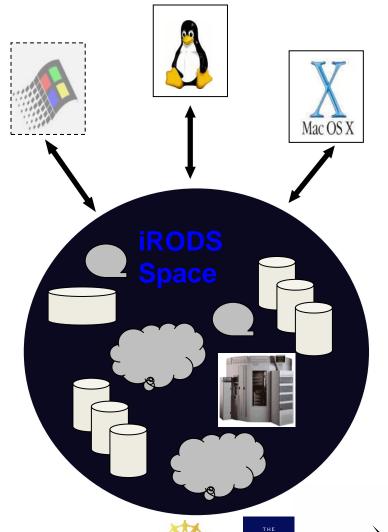

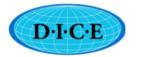

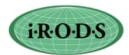

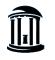

of NORTH CAROLINA
at CHAPEL HILL

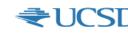

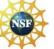

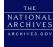

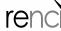

#### iRODS Distributed Data Management

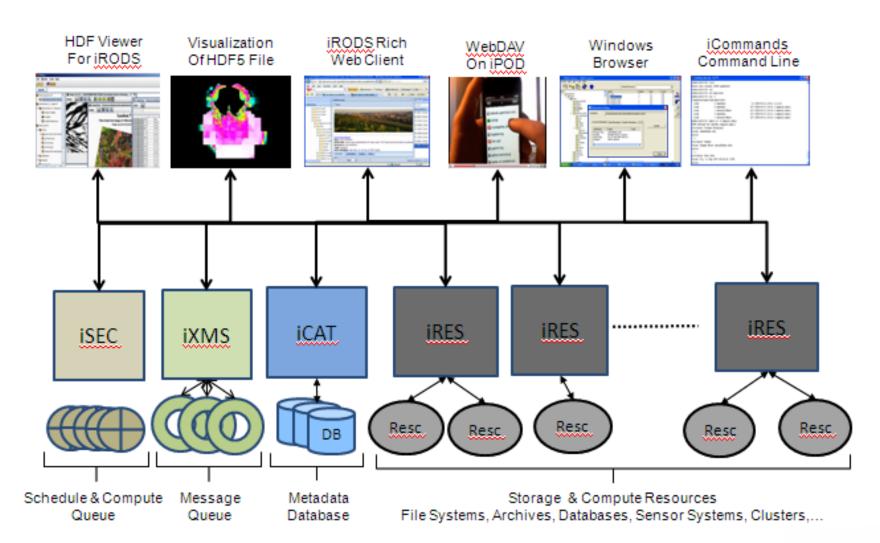

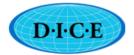

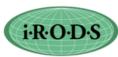

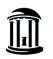

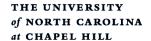

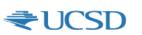

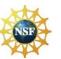

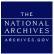

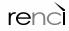

### Data Served by iRODS

- Static Information through drivers
  - Files in storage systems
    - Traditional file systems: Disks, tapes, NFS
    - Cutting-edge Systems: Clouds (S3), Object Servers (WOS)
    - Backend uses POSIX APIs to access files
  - DBO Database Objects
    - Tabular data from databases
    - Backend uses SQL through ODBC or native API

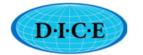

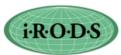

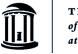

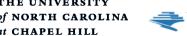

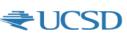

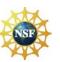

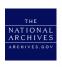

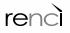

# How to Add a New Access method in iRODS

- Through Storage Drivers
  - Add a driver file in server/drivers directory
    - 17 APIs need to be written some can be NULL
  - Add information in iRODS core code
    - Some information in header files
    - Some information in iCAT
  - Add information in config.mk file
  - Add information in Makefile as needed
- Needs to change iRODS core
- Upgrades to new releasescan be troublesome
  - Unless integrated into release svn

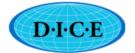

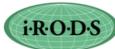

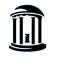

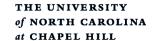

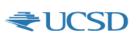

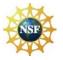

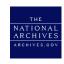

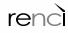

### Another way to add a driver

- Universal Mass Storage Driver
- Implemented by Jean-Yves
- In Server/bin/commands directory
  - Executable script that
  - Create routines that can call executable commands to perform get/put/stat functions
- Easy to use.
  - No changes in core code upgrades easy
- One nit-picky problem
  - Only one per universal resource per server

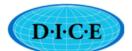

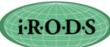

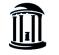

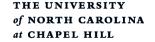

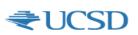

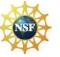

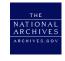

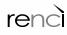

### **MSO**

- Micro-Service Object
- Aim: Create an iRODS object
  - which can access an external resource
  - Just by writing a few micro-services
- Built on access methods already in iRODS
  - compound resource model
    - Already used by DDN's WOS and Amazon's S3
    - Not much dissimilar to Universal Storage of Jean-Yves.
- Uses micro-services in modules
  - Upgrades is easy
  - As many resource types as you want

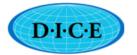

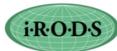

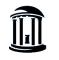

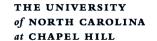

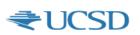

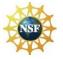

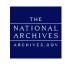

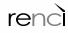

### Simple Access Example

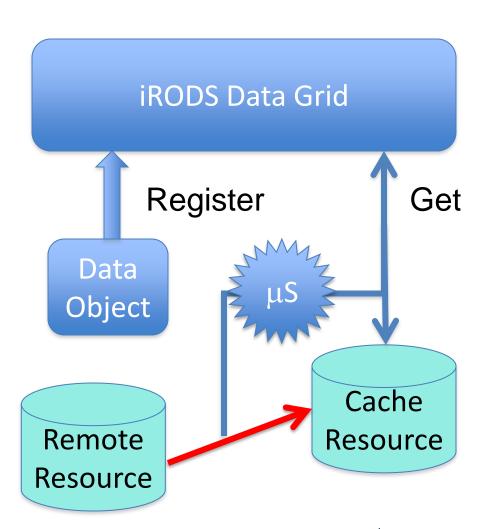

#### Steps

- 1) Register "access information" for an object (ex. http url)
- 2) On "get", retrieve a copy from remote resource and cache in data grid and send to client
- 3) On subsequent "get", provide copy from cache If copy is deleted, go back to original site

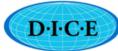

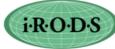

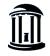

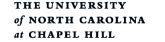

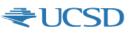

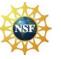

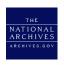

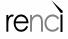

#### MSO micro-services

- Three micro-services are needed to be implemented for each resource-type
  - Get, Put, Stat
  - No need to register each resource-type in iCAT
    - Requires creation of at least one mso resource and "mso resource group" for data grid
    - Resource group needed to identf cache resource
  - Micro-serves created in "mso" module
    - In directory, ....
    - Signature of micro-service has to follow a template.
    - Add the micro-service signature (as normally done).

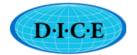

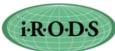

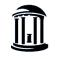

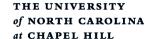

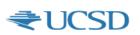

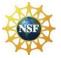

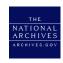

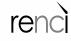

## Sample "get" mso micro-service

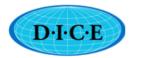

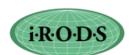

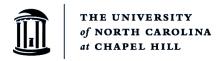

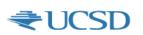

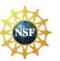

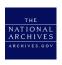

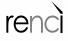

#### How to use MSO

- Enable the mso micro-services:
  - Stop irods
  - Run gmake clean followed by gmake
  - Start irods
- Register an object
- Retrieve using any iRODS access mechanism
  - Iget, web access, JARGON, ....
- Available mso-types: http/s, ftp, z39.50, srb data grid, irods data grid (register a federated) objet

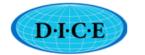

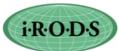

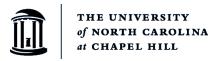

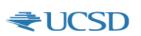

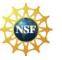

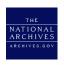

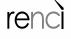

### Getting a file from the web

ireg -D mso -R msoResc14 -G msoRescGroup "//http://irods.org/pubs/iRODS\_Fact\_Sheet-0907c.pdf" /tempZone/home/rods/webfile

Remote object is registered as webfile in the directory /tempZone/home/rods

Can retrieve a copy of the web page

iget webfile

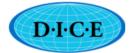

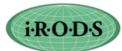

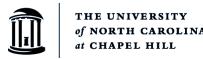

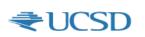

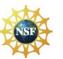

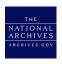

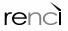

### Next Step - MSSO

- Micro-service Structured Object
- Aim: Can a "workflow" be identified as an iRODS object?
  - Executing the workflow should add the results of the workflow into iRODS
  - But workflows are complex (several steps)
  - They need parameters and input files
  - They may also produce more than one output file
  - Can one "iget" a workflow result?
  - Different runs may produce different set of results
- Concept of a "Realizable Object"
  - Different from "normal iRODS static objects
  - Elevates an executable to an "object" level
    - Brings in all iRODS-related management

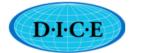

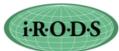

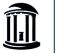

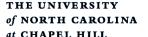

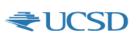

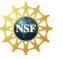

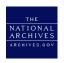

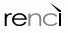

## Realizable Objects

- Register into iRODS the workflow needed to create a derived data product
- Accessing the link causes the derived data to be generated and registered as made accessible to the client
- Elevates provenance information to first class object
  - Workflow and parameter files (and if needed all executables) can be registered in iRODS
  - Provides repeatability and verifiability

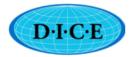

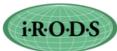

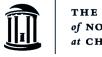

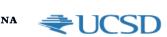

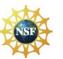

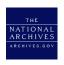

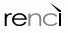

### MSSO – under development

- Available in 3.2
- Builds on proven iRODS concepts:
  - 'structured files' in iRODS
    - Tar, gzip, tgz, bundle, ...
  - 'mounted collections' in iRODS
    - Mounting local directories, linking collections
- Inherits all iRODS bells & whistles
- Phase 1:workflows written in RODS rule language
- Phase 2: Integrate it to run iRODS Workflow Orchestration Server
- Phase 3: Elevate it to run workflows in any executable language

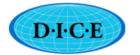

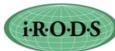

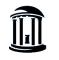

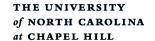

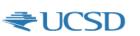

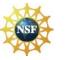

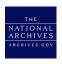

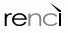

### iRODS - Open Source Software

http://irods.diceresearch.org

NSF OCI-0940841 "DataNet Federation Consortium"

NSF OCI-1032732 "SDCI Data Improvement: Improvement and Sustainability of iRODS Data Grid Software for Multi-Disciplinary Community Driven Application"

NSF OCI-0848296 "NARA Transcontinental Persistent Archives Prototype" NSF SDCI-0721400 "Data Grids for Community Driven Applications"

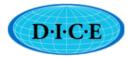

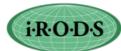

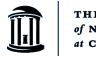

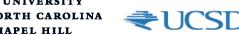

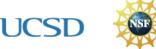

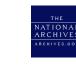

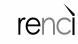